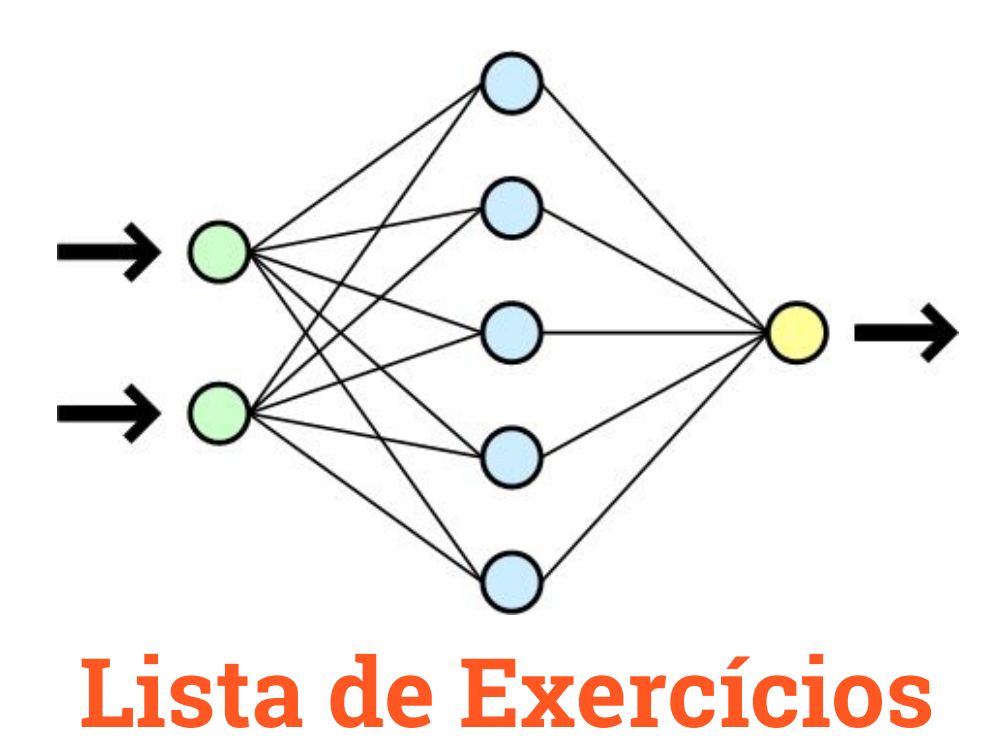

# Redes Neurais Artificiais

#### Questão 01:

Implemente um script Python de uma rede MLP, baseado no script OCR.py realizado em sala, com uma única camada escondida de *n* neurônios. Os padrões de entrada e saída são dados abaixo:

$$
x(1) = [0, 1, 2, 3, 4, 5, 6, 7, 8, 9] \rightarrow y(1) = [-1, +1]
$$
  
\n
$$
x(2) = [9, 8, 7, 6, 5, 4, 3, 2, 1, 0] \rightarrow y(2) = [+1, +1]
$$
  
\n
$$
x(3) = [0, 9, 1, 8, 2, 7, 3, 6, 4, 5] \rightarrow y(3) = [-1, +1]
$$
  
\n
$$
x(4) = [4, 5, 6, 3, 2, 7, 1, 8, 0, 9] \rightarrow y(4) = [+1, -1]
$$
  
\n
$$
x(5) = [3, 8, 2, 7, 1, 6, 0, 5, 9, 4] \rightarrow y(5) = [+1, +1]
$$
  
\n
$$
x(6) = [1, 6, 0, 7, 4, 8, 3, 9, 2, 5] \rightarrow y(6) = [+1, -1]
$$
  
\n
$$
x(7) = [2, 1, 3, 0, 4, 9, 5, 8, 6, 7] \rightarrow y(7) = [-1, +1]
$$
  
\n
$$
x(8) = [9, 4, 0, 5, 1, 6, 2, 7, 3, 8] \rightarrow y(8) = [-1, -1]
$$

Use pesos aleatórios distribuídos entre [-0,5 e +0,5] e uma taxa de aprendizado de :

- $η = 0,05$
- $\bullet$   $n = 0.5$

Para cada uma das taxas de aprendizado, execute por 5.000 e 50.000 épocas de treinamentos (use os mesmos pesos iniciais em cada caso). Plote os gráficos de evolução de erro e teste a rede para todos os padrões. Apresente o valor de *n* utilizado.

## Questão 02:

Use o algoritmo backpropagation para calcular um conjunto de pesos sinápticos (e bias) para a rede neural, mostrada na figura abaixo, de forma que ela resolva o problema do "Ou Exclusivo" (ver tabela). Assuma o uso da tangente hiperbólica com função de ativação do neurônio.

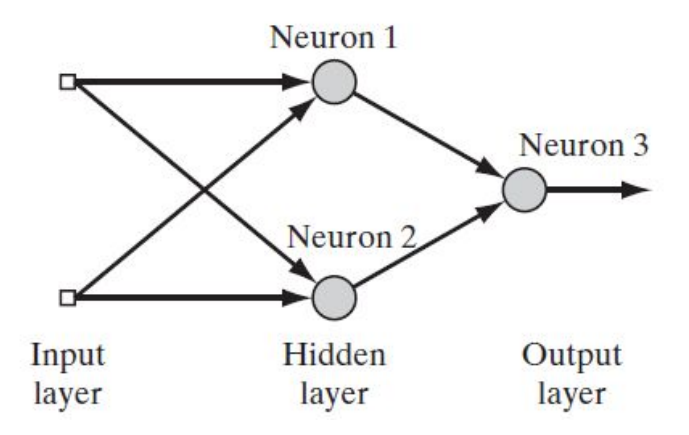

Figura 1: Rede MLP 2x2x1 para o problema do "Ou Exclusivo".

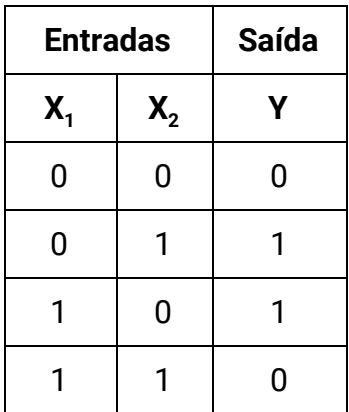

#### Questão 03:

Os nove elementos a classificar apresentados a seguir são unidimensionais:

$$
[-3.2, -3.0, -0.7, 0.0, 0.8, 2.0, 2.4, 2.9]
$$

Construa uma rede de Kohonen que implemente o classificador cujos baricentros iniciais são: -2.9, -0.65 e 2.1.

### Questão 04:

Para a rede de Kohonen, mostrada na Figura 2 abaixo, e com pesos:

$$
\underline{w}_1 = [0.50, 0.50, 0.71]^\top
$$
  

$$
\underline{w}_2 = [0.30, 0.60, 0.74]^\top
$$
  

$$
\underline{w}_3 = [0.30, 0.30, 0.91]^\top
$$

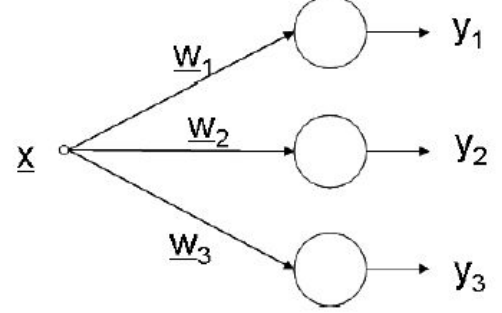

Figura 2: Rede de Kohonen para 3 classes distintas.

É apresentada a entrada  $\underline{x}$  = [0.40, 0.50, 0.77]<sup>T</sup>. Quais os novos valores das sinapses após a atualização? Considere que a taxa de aprendizado seja igual a 0.1.

### Questão 05:

A rede ART simplificada, mostrada na Figura 3, recebe um treinamento com taxa de aprendizado = 0.1 e é iniciada com a seguinte sequência de entradas:

 $x_1 = [0.550, 0.500, 0.669]^T$  $x_2 = [0.550, 0.500, 0.669]^T$  $x_3 = [0.550, 0.500, 0707]^\top$  $x_4 = [0.400, 0.400, 0.825]^T$ 

 $x_5 = [0.500, 0.500, 0.707]^T$ 

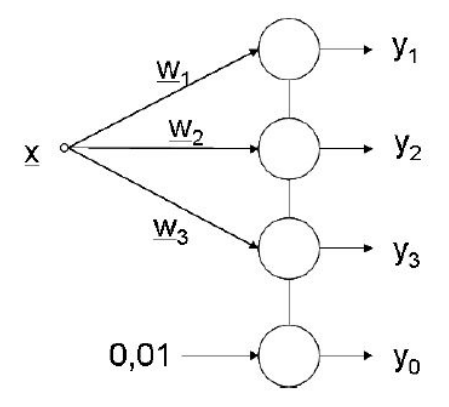

Figura 3: Rede ART Simplificada.

- (a) Apresente os valores das sinapses após 5 passos de treinamento
- (b) Se a ordem de apresentação das entradas for alterada, os baricentros (centros de classe) podem ser diferentes após 5 passos de treinamento? Se sim, isto ocorre sempre? Se não, isto nunca ocorre? Justifique suas respostas.